知 EIA账号即将失效,是否支持通过iNode客户端推送消息

[Radius](https://zhiliao.h3c.com/questions/catesDis/218) [Portal](https://zhiliao.h3c.com/questions/catesDis/219) [802.1X](https://zhiliao.h3c.com/questions/catesDis/221) [iNode](https://zhiliao.h3c.com/questions/catesDis/227) [iMC](https://zhiliao.h3c.com/questions/catesDis/685) **[陈冰洁](https://zhiliao.h3c.com/User/other/51028)** 2022-02-09 发表

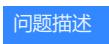

EIA 用户认证账号配置了账号失效日期。当账号即将失效时,是否可以通过iNode客户端推送账号即将 失效的消息提醒。

## 解决方法

支持。在接入用户管理-消息下发,选择客户端消息,增加支持新客户端的消息。然后模板类型选择"帐 号失效提醒",其他参数按照实际情况填写即可,如图所示。

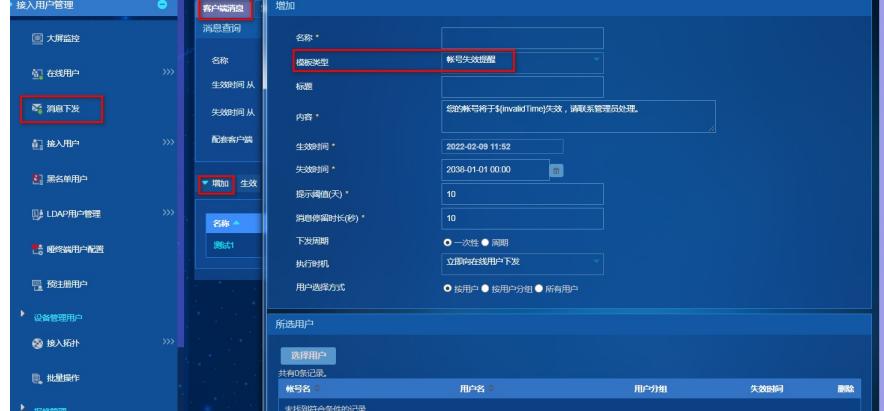

其他参数说明,可以参考右上角的联机帮助。比如:

- 生效时间:消息的生效时间。
- 失效时间:消息的失效时间。
- 提示阈值: 模板选择"帐号失效提醒"表示UAM在帐号失效前n天开始向终端用户下发提醒消息, n为阈 值。
- 执行时机:消息下发的时间点。下发周期选择"一次性"时,时机可选项为"立即向在线用户下发"、"下次 上线"和"指定时间";下发周期选择"周期"时,时机可选项为"每次上线"、"持续在线时长"和"指定时间"。 立即向在线用户下发表示仅对当前在线的用户下发消息,立即下发不受策略生效时间和失效时间的约 束;下次上线表示当前在线、离线的用户下次上线时,都将收到该消息;指定时间的说明请参见下文 运行时间的解释;每次上线表示用户每次上线都会收到该消息;持续在线时长表示用户持续在线一段 时间后将收到该消息。